# **Q\*: Implementing Quantum Separation Logic in F\***

Kesha Hietala, Sarah Marshall, Robert Rand, Nikhil Swamy Amazon Microsoft UChicago Microsoft

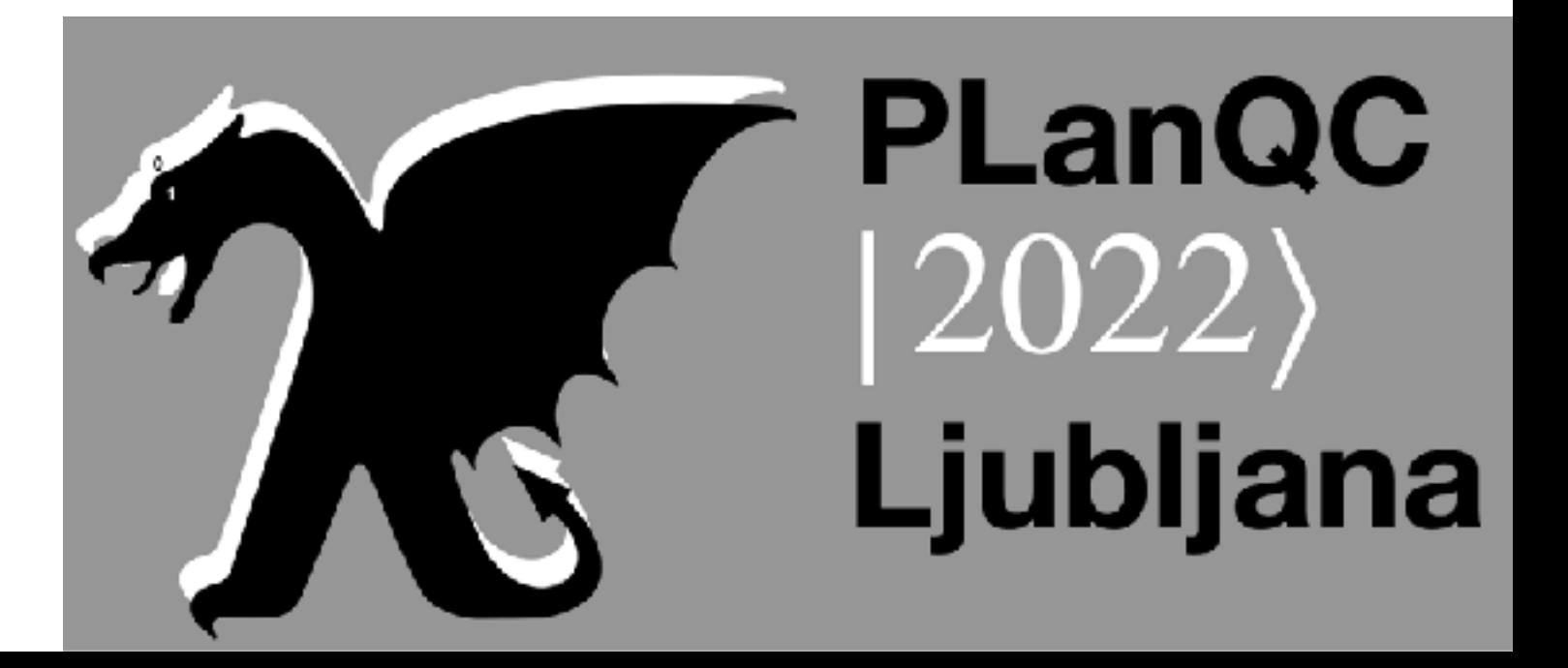

## **Background: Separation Logic**

- An extension of Hoare Logic with additional operators including  $\star$ ("separating conjunction"), which describes disjoint parts of the heap
	- $\{x \mapsto 0 \star y \mapsto 0\}$  says that variables x and y both have value 0, and that they are *distinct* (i.e., not aliases of each other)
- The *frame rule* supports scalable reasoning

$$
\frac{\{P\} \ C \ \{Q\}}{\{P \star R\} \ C \ \{Q \star R\}}, \text{mod}(C) \cap \text{fv}(R) = \emptyset
$$

property  $\{P \star R\}$   $C$   $\{Q \star R\}$ 

• Allows us to prove a "local" property  $\{P\}$   $C$   $\{Q\}$  and extend it to a "global"

## **Quantum Separation Logic?**

- $\star$  describes separability of quantum states
	- $P_1 \star P_2$  says that we can partition the global state  $\Psi$  into  $\Psi_1$  and  $\Psi_2$  such that  $P_1$  holds of  $\Psi_1$ ,  $P_2$  holds of  $\Psi_2$ , and  $\Psi = \Psi_1 \otimes \Psi_2$
	- Provides a convenient notation for describing whether states are entangled
	- Allows us to reason modularly about parts of the state that are not entangled
- Proposed by [Zhou at el. \(2021\)](https://ieeexplore.ieee.org/document/9470673) and [Le et al. \(2022\)](https://dl.acm.org/doi/10.1145/3498697)
	- But no implementation

## **F\*: A Proof-Oriented Programming Language**

- F\* is a functional programming language and proof assistant from Microsoft Research
	- Uses the Z3 solver in the backend for automation

- Steel [\(Fromherz et al. \(2021\)](https://dl.acm.org/doi/abs/10.1145/3473590)) is an F\* implementation of a *concurrent* separation logic
	- By building on top of Steel, we get a framework for the  $\star$  operator and frame rule "for free"

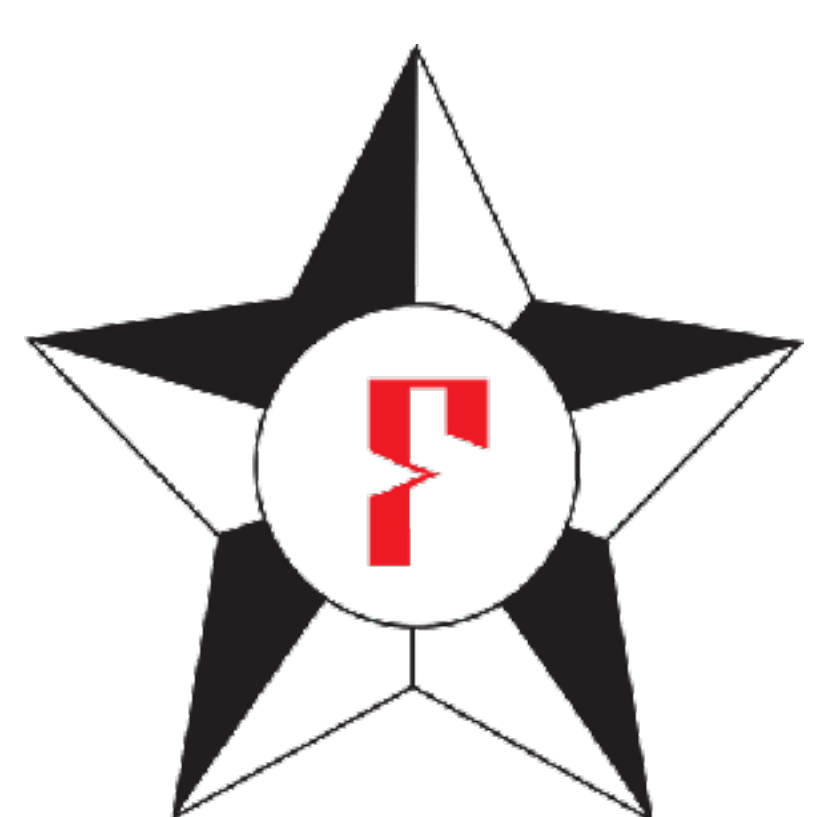

<https://www.fstar-lang.org/>

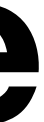

## **Modeling Quantum State**

• Our commutative definition of tensor is a work-in-progress, but our idea is to apply the standard Kronecker product followed by a permutation matrix

- In order to interpret  $\star$  in Steel's separation logic, we need a model of quantum state & a partial commutative monoid over it
- length  $2^{\lfloor q s \rfloor}$  with a commutative definition of tensor 2|*qs*<sup>|</sup>
	- SQIR and QWIRE) from Coq to  $F^*$
	- to maintain a fixed ordering of qubits

• We define a type qvec qs, which is a wrapper around a complex vector of

• Our underlying matrix library is a port of the **QuantumLib** library (used in

### $Q^* = F^*$  with Quantum Actions  $\alpha$  are not with guardinance with  $\alpha$  in the program; if the program; if they were entangled with some other with some other with some other with some other with some other with some other with some other with some othe

- $\mathcal{L}^{\text{max}}(\mathbf{X})$  and we would need to write  $\mathcal{L}^{\text{max}}(\mathbf{X})$  and  $\mathcal{L}^{\text{max}}(\mathbf{X})$  is some  $\mathcal{L}^{\text{max}}(\mathbf{X})$  $\mathcal{L}^{(t)}$  to  $\mathcal{L}^{(t)}$  assuming no variable occurring free in  $\mathcal{L}^{(t)}$  is modified by 2.4  $\mathcal{L}^{(t)}$
- We define four quantum *actions* 
	-
	- $\{q \mapsto |\psi\rangle\}$  discard  $q \{emp\}$
	- - $\{\overline{q} \mapsto |\psi\rangle\}$  apply U  $\overline{q}$   $\{\overline{q} \mapsto U |\psi\rangle\}$
- And an *entailment rule*

$$
\overline{q_1} \cup \overline{q_2} \mapsto |\psi_1\rangle_{\overline{q_1}} \otimes |\psi_2\rangle_{\overline{q_2}} \Longleftrightarrow (\overline{q_1} \mapsto |\psi_1\rangle) \star (\overline{q_2} \mapsto |\psi_2\rangle)
$$

• We introduce a predicate  $\bar{q} \mapsto |\psi\rangle$ , which says that the set of qubits  $\bar{q}$  are collectively in state  $|\psi\rangle$  (and, implicitly, unentangled with outside qubits)

 $\frac{1}{2}$  that we have a program that applies a  $\frac{1}{2}$  and we know that  $\frac{1}{2}$  $\lim_{y \to \infty}$   $\lim_{y \to \infty}$   $\{q \cup \overline{q} \mapsto |\psi\rangle\}$   $b \leftarrow$  measure  $q \{q \mapsto |b\rangle \star \overline{q} \mapsto \text{proj}(q, b, |\psi\rangle) \}$  $\mathbf{I}$  and  $\mathbf{I}$  and  $\mathbf{I}$  and  $\mathbf{I}$  and  $\mathbf{I}$  also need to manipulate the matrix manipulate the matrix matrix matrix matrix  $\mathbf{I}$ 

### When the contract of the contract of the contract of the contract of the contract of the contract of the contract of the contract of the contract of the contract of the contract of the contract of the contract of the contr → Adjoint Entangle(qMsg, qAlice); adjoint operation $let m1 = M(qMsg);$  $let m2 = M(qAlice);$  measurement **return** ( $m1 == One, m2 == One$ ); }  $\rightarrow$  if b1 { Z(qBob); } classical control flow  $\overline{\phantom{a}}$  if b2 {  $X(qBob)$ ; } operation Teleport (qMsg : Qubit, qBob : Qubit) : Unit { qubit allocation  $\longrightarrow$  use qAlice = Qubit(); Entangle(qAlice, qBob); **let** classicalBits = SendMsg(qAlice, qMsg); implicit deallocation -DecodeMsg(qBob, classicalBits);

```
Example: Quantum Teleportation (written in Microsoft's Q# language)
      operation Entangle (qAlice : Qubit, qBob : Qubit) : Unit is Adj {
                                                            operation is automatically
      operation SendMsg (qAlice : Qubit, qMsg : Qubit) : (Bool, Bool) {
      operation DecodeMsg (qBob : Qubit, (b1 : Bool, b2 : Bool)) : Unit {
                                   7
```
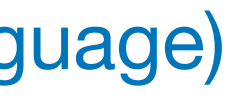

### **Example: Quantum Teleportation**

 $|{q_A \mapsto |0\rangle \star q_B \mapsto |0\rangle}$  Entangl

 ${q_M \cup \bar{q} \mapsto |\phi\rangle \star \{q_A, q_B\} \mapsto \emptyset}$  ${q_M \mapsto |b_1\rangle \star q_A \mapsto |b_2\rangle \star q_B \cup \bar{q} \mapsto Z_{q_B}^{b_1}}$ 

$$
\bar{q} \mapsto |\phi\rangle \star \{q_A, q_B\} \mapsto \frac{1}{\sqrt{2}}(|00\rangle + |11\rangle)\}
$$
  
let (b1, b2) = SendMsg(qA, qM)  

$$
\star |b_1\rangle \star q_A \mapsto |b_2\rangle \star q_B \cup \bar{q} \mapsto Z_{q_B}^{b_1}X_{q_B}^{b_2} |\phi\rangle\}
$$

$$
\text{.e (qA, qB)} \quad \{ \{q_A, q_B \} \mapsto \frac{1}{\sqrt{2}}( \ |00\rangle + |11\rangle ) \}
$$

$$
\{q_B \cup \bar{q} \mapsto |\phi\rangle\} \text{ DecodedMsg(qB, (b1, b2)) } \{q_B \cup \bar{q} \mapsto X_{q_B}^{b_2}Z_{q_B}^{b_1}|\phi\rangle\}
$$

 ${q_M \cup \bar{q} \mapsto |\phi\rangle \star q_B \mapsto |0\rangle}$  Teleport(qM, qB)  ${q_B \cup \bar{q} \mapsto |\phi\rangle}$ 

(qB:qbit{ qB <> qM /\ disjoint {qB} qs }) Bob's qubit, distinct from qs and qM (pts\_to (union {qM} qs) st 'star' pts\_to {qB} (ket \_ false)) - message qubit, distinct from qs quite a return the return value of the return is unit, so the return value can be initial state of qM and qs (implicit) precondition:  $\{ q_M \cup \overline{q} \mapsto | \psi \rangle \star q_B \mapsto |0\rangle \}$ guaranteed to satisfy posterior posterior posterior posterior posterior posterior posterior posterior posterior<br>In the case of the case of the case of the case of the case of the case of the case of the case of the case of  $t_{\text{eff}}$  the return type is unit, so the return value can be ignored. In planning text, the specific cation value can be ignored. In planning  $\alpha$  $i$  in Listing 1 says that if  $j$  and  $j$  in some (possibly entangled) state  $j$  in the state  $j$ , distinct from qs and qivi  $\textcolor{blue}{\text{pos}}$  to  $\textcolor{blue}{\text{q}}$   $\textcolor{blue}{\text{q}} \mapsto \ket{\psi}$  $g_{\text{max}}$  postconding to satisfy postconduct  $\text{mass}$  message qubit, distinct from qs in Listing 1 says that is that is that is that is that is in the state of the state state in the state in the state in the state in the state in the state in the state in the state in the state in the state in the state in We summarize the pre- and post-conditions for each conditions for each component of the operations for the operations for the operations for the operations for the operations for the operations for the operations of the op

### **Prototype Implementation** Imnlama

"other" qubits in the environment (implicit)

- Available at [github.com/microsoft/qsharp-verifier/tree/sep-logic](https://github.com/microsoft/qsharp-verifier/tree/sep-logic) message qubit, respectively. The expression "<sup>1</sup> is equal to " if 1 is true and (the identity matrix) if 1 is false.
- Not under active development, but open to contributions! extends the matrix to the full dimension via padding.

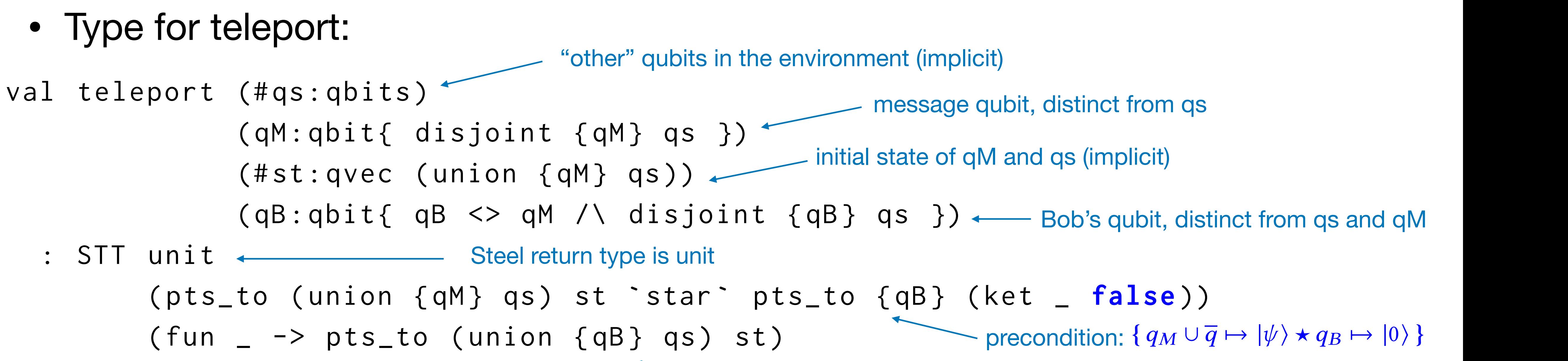

message qubit, respectively. The expression "<sup>1</sup> is equal to " if 1 is true and (the identity matrix) if 1 is false.

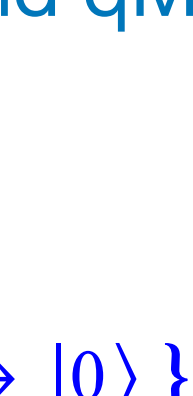

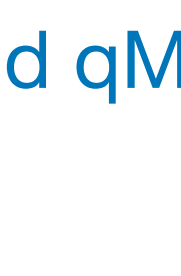

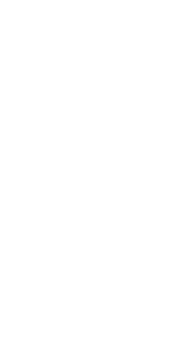

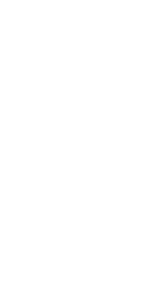

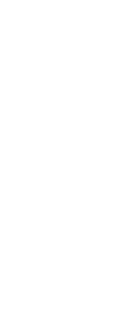

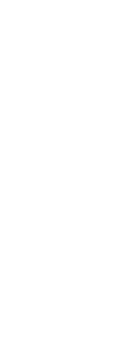

let teleport  $=$  let qA  $=$  alloc () in disjointness (single qA) (single qB) #\_; disjointness (single qA) (union (single qM) qs) #\_; entangle qA qB; let bits = send\_msg qA qM  $#$  in code  $\rightarrow$  decode\_msg qB qs bits; proof discard qA \_; discard qM \_; teleport lemma (fst bits) (snd bits) qB qs rewrite (pts to (union (single qB) qs) ) (pts\_to (union (single qB) qs)

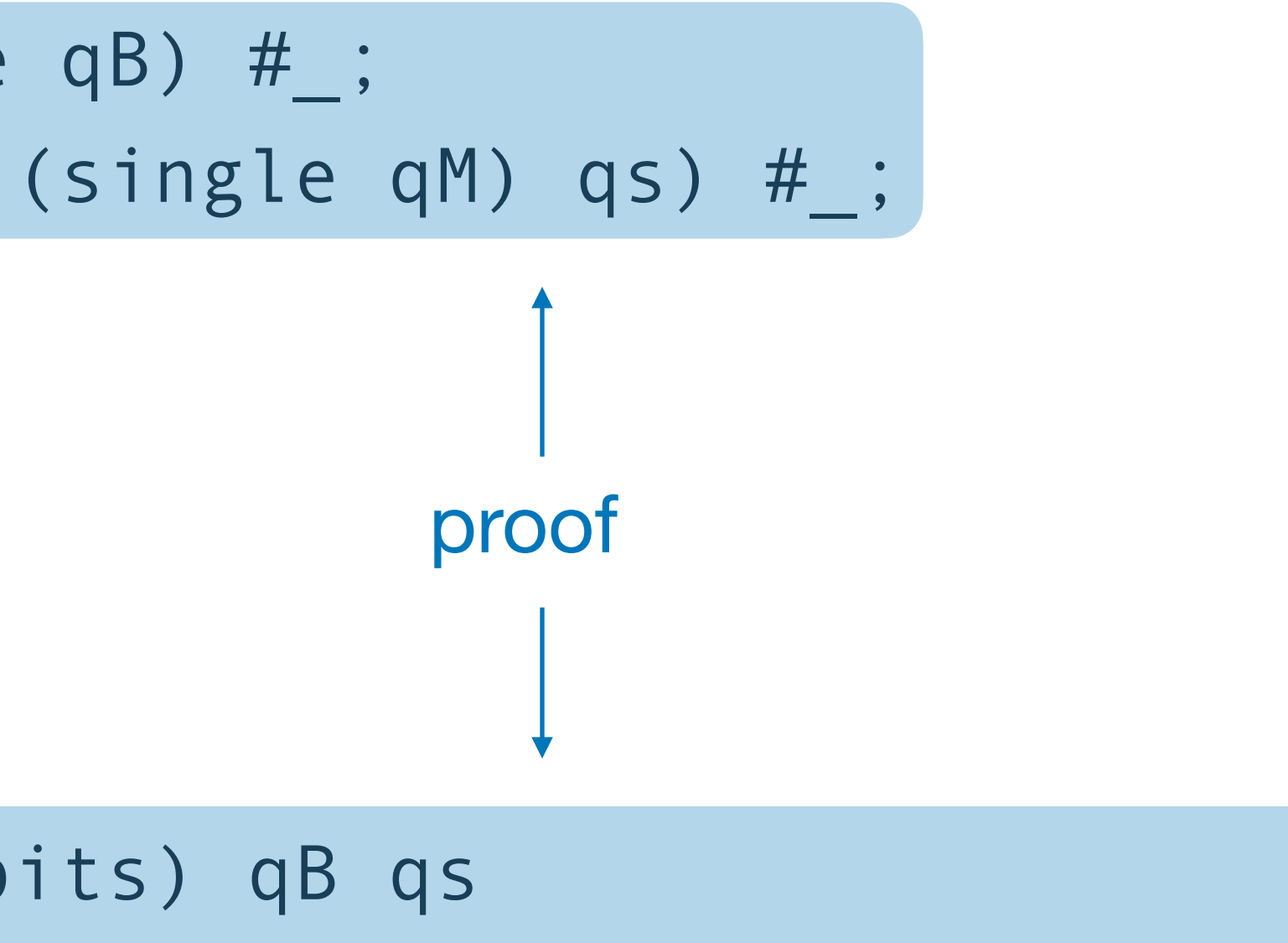

 (relabel\_indices (union (single qB) qs) state); (relabel\_indices (union (single qB) qs) state))

## **Prototype Implementation**

## **Additional Applications**

- Discard safety
	- A qubit must be unentangled when deallocated
- Qubit resetting and reuse
	- Confirm that a qubit is in the  $|0\rangle$  state on discard
- No cloning
	- Check whether qubits alias one another
- [More in Kesha's](https://khieta.github.io/files/drafts/khieta-dissertation.pdf) thesis: [https://khieta.github.io/files/drafts/khieta](https://khieta.github.io/files/drafts/khieta-dissertation.pdf)[dissertation.pdf](https://khieta.github.io/files/drafts/khieta-dissertation.pdf)

- 
- Verify more interesting classical/quantum programs **operation** Teleport (qMsg : **Qubit** , qBob : **Qubit** ) : **Unit** { **use** qAlice = **Qubit** ();
	- Idea: Use Steel to reason about hybrid quantum/classical *concurrent* programs Entangle(qAlice , qBob); **let** classicalBits = SendMsg(qAlice , qMsg);
- Fix rough edges in the implementation (many admits in our lin. algebra code)  $\mathbf{I}$
- Integrate  $Q^*$  into the  $Q#$  toolchain

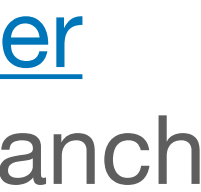

### **Future Directions if**  $\mathbf{X} = \mathbf{X} \mathbf{X}$   $\mathbf{X} = \mathbf{X} \mathbf{X} \mathbf{X}$ }

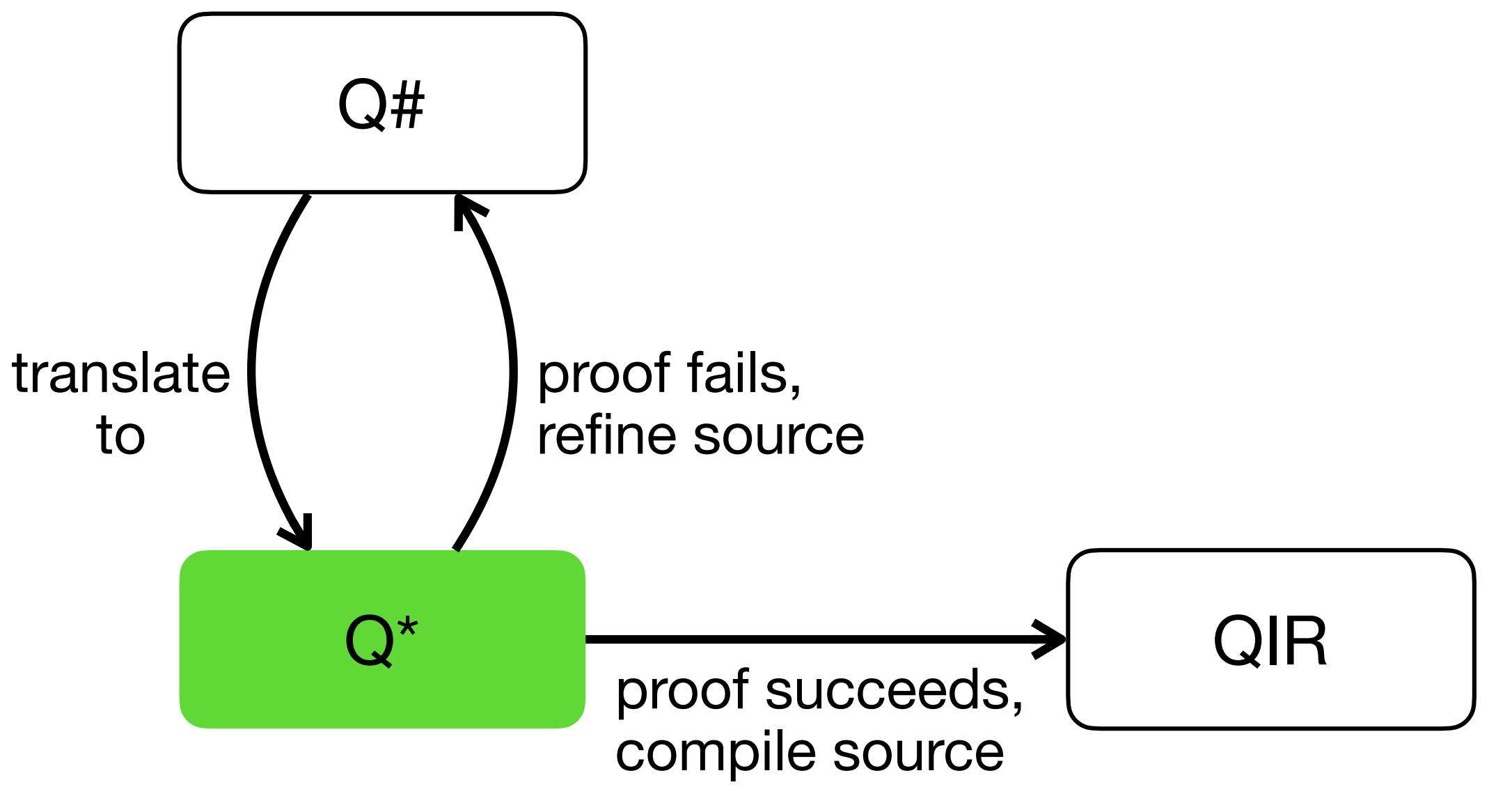

Code available at: [github.com/microsoft/qsharp-verifier](https://github.com/microsoft/qsharp-verifier) Separation logic w/ teleport example in the **sep-logic** branch